## Package 'powerplus'

May 18, 2017

<span id="page-0-0"></span>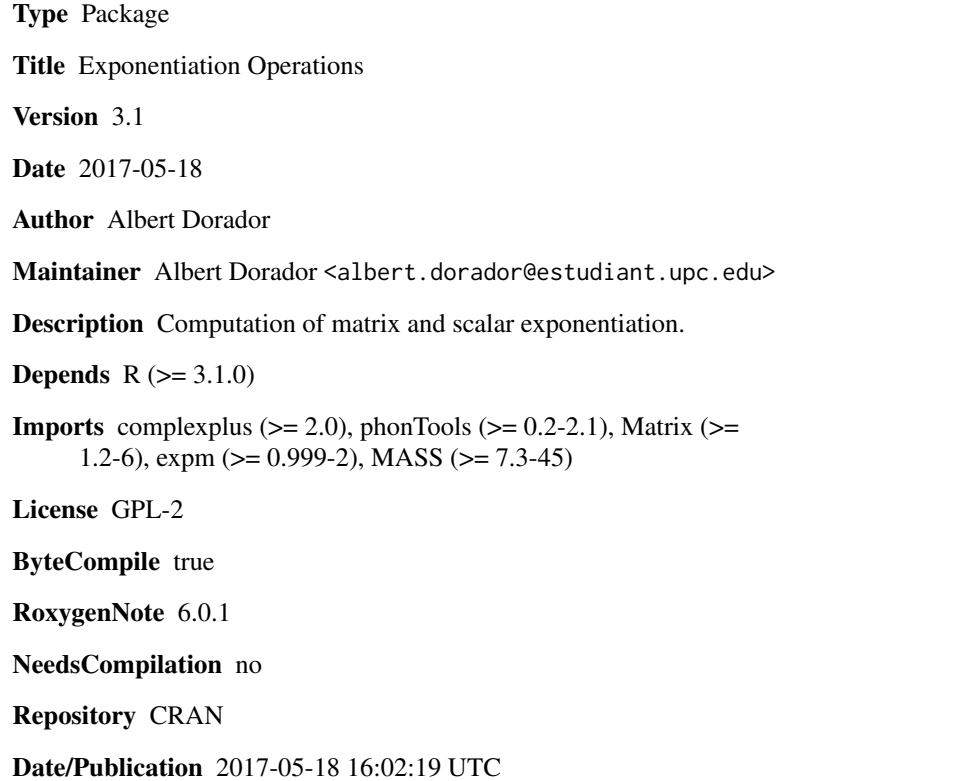

### R topics documented:

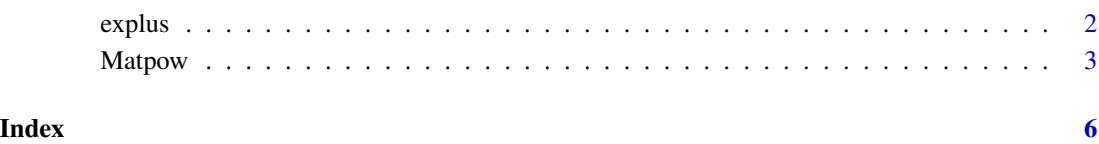

<span id="page-1-0"></span>

#### Description

Raises any base (real or complex) to any power (even complex).

#### Usage

```
explus(a, numer, denom = 1, n.cycles = 10, tol = 1e-12)
```
#### Arguments

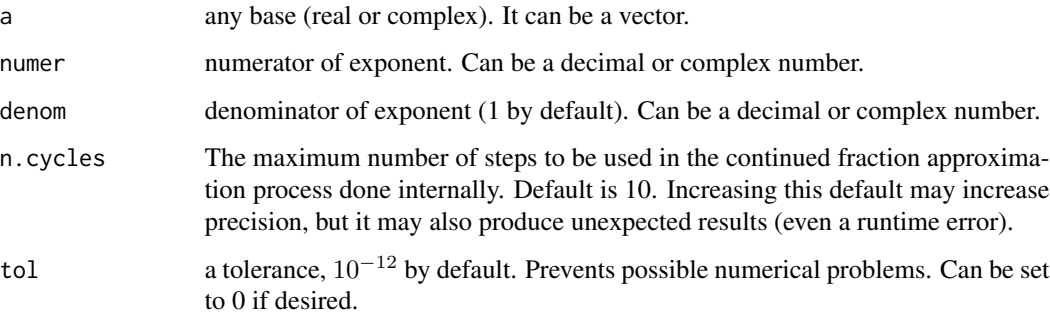

#### Details

Method based on numerical treatment of complex exponents using Euler Formula and angles measured in radians, which is the default method built-in in R.

#### Value

The solution to the exponentiation operation supplied. Returns a real-valued root whenever possible. Otherwise, the principal complex root.

#### Author(s)

Albert Dorador

### References

For more on Euler Formula, visit <http://mathworld.wolfram.com/EulerFormula.html>

For more on complex exponents, visit [http://mathworld.wolfram.com/ComplexExponentiation](http://mathworld.wolfram.com/ComplexExponentiation.html). [html](http://mathworld.wolfram.com/ComplexExponentiation.html)

#### <span id="page-2-0"></span>Matpow 3

#### Examples

```
explus(-3, 4, 2)
explus(-3, 2, 4)
explus(-3, 2, 3)
explus(-3, 5, 3)
explus(-3, 5, 2)
explus(-3, -2, 4)
explus(0-0.5773503i, 2)
explus(-0.4, pi)
explus(-0.37, 0.2)
explus(-0.37, 1, 5)
explus(5, 7i)
explus(2+3i, 1+2i)
explus(2+3i, 1+2i, -4+1i)
explus(2+3i, 1+2i, 8)
```
Matpow *Matrix Power*

#### Description

Raises a valid Matrix to any power (even complex). Valid matrices are square matrices that are diagonalizable or whose real eigenvalues are positive.

#### Usage

```
Matpow(M, numer, denom = 1, expmethod = "Higham08.b",
  logmethod = "Higham08", tol = 1e-12)
```
#### Arguments

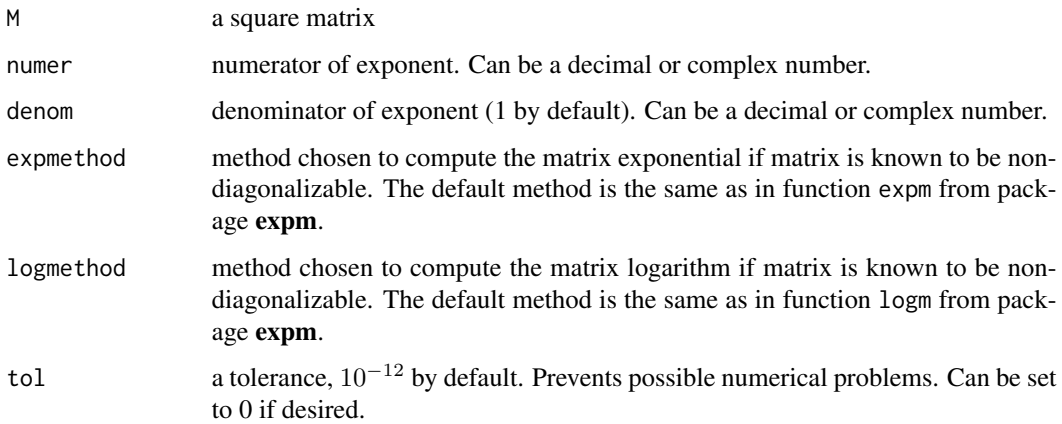

#### <span id="page-3-0"></span>Details

If the matrix is diagonalizable, the method used is based on spectral decomposition; if the matrix is not diagonalizable, the method used is based on matrix exponentials and logarithms, calling functions matexp and matlog, both from package **complexplus**. The particular method used to compute the matrix exponential and logarithm may be chosen from the options available in functions expm and logm respectively, both from package expm. Note that Matpow, by extension, allows one to compute roots and the matrix inverse (if invertible).

#### Value

The solution to the exponentiation operation supplied. For diagonalizable matrices, Matpow returns a real-valued root whenever possible (otherwise, the principal complex root).

#### Author(s)

Albert Dorador

#### References

For more on spectral decomposition (also known as eigendecomposition), visit [http://mathworld.](http://mathworld.wolfram.com/EigenDecomposition.html) [wolfram.com/EigenDecomposition.html](http://mathworld.wolfram.com/EigenDecomposition.html)

#### See Also

[matexp](#page-0-0) [matlog](#page-0-0) [expm](#page-0-0) [logm](#page-0-0)

#### Examples

```
A \leftarrow matrix(1:4, ncol = 2)Matpow(A, 3)
Matpow(A, 0.5)
Matpow(A, 0.2)
Matpow(A, 1, 5)
Matpow(A, 2, 4, expmethod = "Pade", logmethod = "Eigen") #inocuous, as A is diagonalizable
Matpow(A, -1)
Matpow(A, 2+5i)
Matpow(A, 3i)
Matpow(A, 1+2i)
Matpow(A, 3i, 2+7i)
B \le - matrix(sample(1:100, 81), ncol = 9)
Matpow(B, 2)
Matpow(B, 0.5)
Matpow(B, 7+2i)
Matpow(B, 4i, 1+3i)
C \leq - matrix(c(1, 0, 1, 1), ncol = 2) # A non-diagonalizable matrix
Matpow(C, 3)
Matpow(C, 0.5)
Matpow(C, 4, 8, expmethod = "Taylor", logmethod = "Eigen")
```
Matpow

Matpow(C, 0.5\*pi) Matpow(C, 0.24) Matpow(C, -2) Matpow(C, 3+5i) Matpow(C, 2i, 1+9i)

# <span id="page-5-0"></span>Index

explus, [2](#page-1-0) expm, *[4](#page-3-0)* logm, *[4](#page-3-0)* matexp, *[4](#page-3-0)*

matlog, *[4](#page-3-0)*

Matpow, [3](#page-2-0)